OPERAČNÍ PROGRAM **TECHNOLOGIE A APLIKACE** PRO KONKURENCESCHOPNOST

> **Ministerstvo průmyslu a obchodu České republiky Sekce fondů EU – Řídící orgán OP TAK**

# **Příloha č. 6 Povinná osnova Podnikatelského záměru a Projektové studie Vysokorychlostní internet – výzva I.**

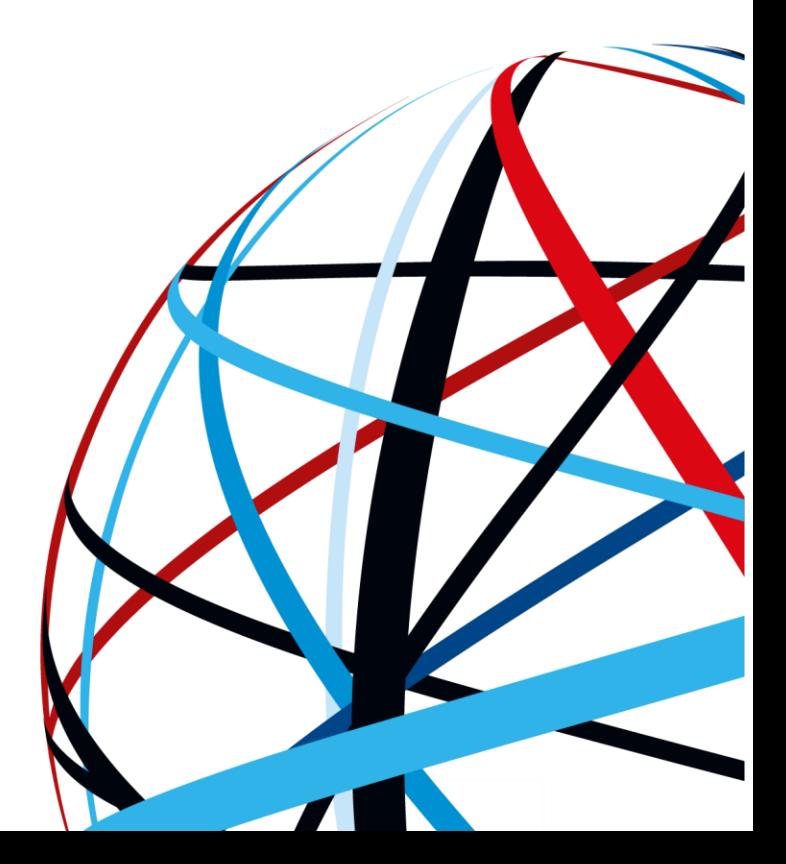

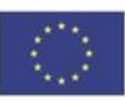

Spolufinancováno Evropskou unií

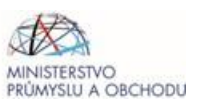

## **POVINNÁ OSNOVA PODNIKATELSKÉHO ZÁMĚRU:**

## **1 Základní údaje**

- **1.1 Identifikační údaje žadatele o podporu** (obchodní jméno, sídlo, IČ/DIČ)
- **1.2 Identifikační údaje zpracovatelů Podnikatelského záměru a Projektové studie**
- **1.3 Název projektu**
- **1.4 Souhrn výstupů projektu** (cílové hodnoty indikátorů výstupu):

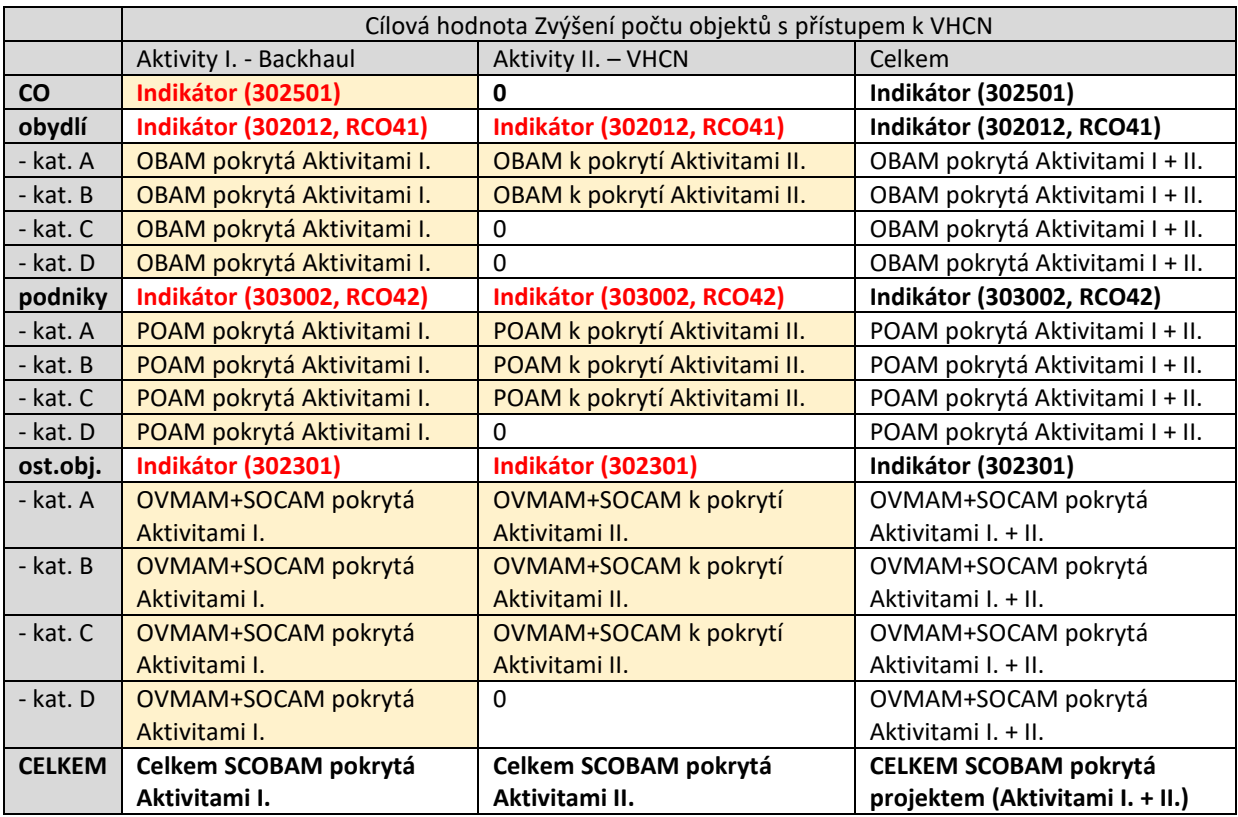

#### Poznámka:

V žlutě podbarvených

polích příjemce vyplní hodnoty výstupů projektu, které musí naplnit nejpozději k dokončení fyzické realizace projektu a doložit v ZZoR před podáním ZŽoP. V nepodbarvených příjemce dopočte součtové hodnoty. **Tučné červené hodnoty** musejí souhlasit s údaji v modulu Indikátory v ISKP/MS2021+.

Tyto údaje srovná s hodnotami automaticky dopočtenými v Seznamu obcí a AM k pokrytí (vyplněná Příl. 8 Výzvy) na listu Indikátory. Případné rozdíly vysvětlí a odůvodní.

#### **1.5 Seznam příloh tohoto Podnikatelského záměru a Projektové studie** (neuvádět všechny přílohy Žádosti)

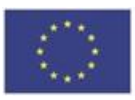

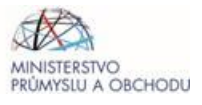

## **2 Charakteristika žadatele**

#### **2.1 Majetkoprávní vztahy**

- 2.1.1 Vlastnictví žadatele (struktura skupiny, do které žadatel patří, diagram majetkové struktury skupiny a vývoj základních ekonomických ukazatelů žadatele za poslední 2 roky, v případě existence mateřské společnosti vývoj základních konsolidovaných ekonomických ukazatelů skupiny za poslední 2 roky
- 2.1.2 Stručná historie a současnost majetkoprávních vztahů

## **2.2 Tržní potenciál**

- 2.2.1 Předmět podnikání/činnosti žadatele (v současnosti, historický vývoj, jak dlouho žadatel podniká a jakým předmětem podnikání/činnosti se v jednotlivých obdobích zabýval, informace se vykazují za žadatelský subjekt, resp. mateřskou společnost). Portfolio produktů.
- 2.2.2 Přehled podnikatelských strategií žadatele, nejdůležitější rozvojové záměry
- 2.2.3 Přehled provedených a využitých průzkumů trhu (zjišťované údaje, autor, rok). Potřeby zákazníků, trendy
- 2.2.4 Zákazníci, trhy, postavení žadatele na trhu, návaznost projektu na dosavadní aktivity žadatele
- 2.2.5 Obchodní model prodeje produktů (služeb) žadatele a jak zajišťuje jejich provoz a servis.
- 2.2.6 Běžně dosahované parametry kvality poskytovaných služeb. Způsob zajištění kvality služeb.
- 2.2.7 Jak projekt navazuje na předcházející podnikatelskou činnost žadatele a skupiny, na strategie a na rozvojové záměry. Jaký je tržní potenciál předloženého projektu. Jak realizace projektu ovlivní výše uvedené aspekty, jak zásadní je přínos projektu pro strategii žadatele.

#### **2.3 Připravenost žadatele k realizaci projektu**

- 2.3.1 Principy dalších firemních činností mimo hlavní předmět podnikání (obchod, inovace, investice) a jejich vztah k projektu.
- 2.3.2 Personální zabezpečení a složení projektového týmu.
- 2.3.3 Organizace projektu a další předpoklady pro úspěšnou realizaci.
- 2.3.4 Reference z dosavadních projektů/zakázek

## **3 Popis projektu a jeho soulad s programem**

#### **3.1 Stručný popis projektu**

#### **3.2 Soulad projektu s věcným zaměřením výzvy**

- 3.2.1 Koncepce, jak projekt přispěje k naplnění cílů výzvy
- 3.2.2 Projekt Aktivity I. nerealizuje / realizuje v rozsahu rozepsaném v kap. 3.5.1 PZ.

Pokud projekt realizuje Aktivity I., uvede koncepci, jak dosáhne souladu s technickými požadavky.

3.2.3 Projekt Aktivity II. nerealizuje / realizuje v rozsahu rozepsaném v kap. 3.5.2 PZ.

Pokud projekt realizuje Aktivity II., uvede koncepci, jak dosáhne souladu s technickými požadavky.

3.2.4 Přehledová mapa znázorňující, které úseky sítě projekt realizuje kterou aktivitou. Úseky označovat ID dle vyplněného listu BodyUseky Příl. 8 Výzvy.

#### **3.3 Soulad projektu s územním zaměřením výzvy**

3.3.1 Projekt směřuje do intervenční oblasti:

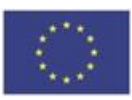

- 3.3.2 Místa realizace projektu a místa dopadu se nacházejí na území
	- následujících krajů (NUTS 3):
	- následujících regionů soudržnosti (NUTS 2):
	- následující kategorie regionů soudržnosti (může se týkat jen MRR, nebo PR):
- 3.3.3 Na projekt se vztahuje maximální míra podpory (PR 70 %, MRR 85 %):
- 3.3.4 Projektem požadovaná míra podpory (nesmí překročit maximální míru podpory):
- 3.3.5 Zkontrolovat a prohlásit, že do projektu jsou zahrnuty
	- v Aktivitách I. pouze podporované oblasti pro Aktivity I. dle podmínek kap. 9.3.1 PpŽP a Příl. 8 Výzvy
	- v Aktivitách II. pouze podporované oblasti pro Aktivity II. dle podmínek kap. 9.3.2 PpŽP a Příl. 8 Výzvy
		- mimo jiné, kontrola proti
			- o tabulce v kap. 1.4 PZ: Aktivity II. nesmí pokrývat AM kat. D
			- o tabulce v kap. 3.2 PS: Aktivity II. nesmí pokrývat ZSJ kat. D
			- o tabulce v kap. 3.3.1 PS: Aktivity II. nesmí obsahovat projektem pokrytá AM v kat. D
- 3.3.6 Do jedné intervenční oblasti žadatel podal/podá: pouze tento projekt / také další projekty:
	- uvede jejich označení,
	- doloží a na mapě širších vztahů (kap. 10.1.2 PS) znázorní, že projekty představují fyzicky oddělené části sítě a nebudou využívat podpořené prvky použité v jiném z projektů.

#### **3.4 Potřebnost a relevance projektu**

3.4.1 Odůvodnit potřebnost a relevanci projektu z pohledu pokrytí podporovaných oblastí Aktivit I. (připojovaných obcí) přípojnými sítěmi dle čl. 52d GBER.

Pro všechny připojované obce v rámci Aktivit I. dle kap. 2.3 PS, **žadatel prohlásí**, že

- navrhované přípojné sítě
	- o jsou založeny na optických vláknech nebo na jiných technologiích, které jsou schopny zajistit stejnou úroveň výkonu a spolehlivosti jako optická vlákna,
	- o přinesou významné zlepšení (skokovou změnu) ve srovnání se stávajícími přípojnými sítěmi
- žadatel v projektem připojovaných obcích
	- o umožní připojení všech pevných i mobilních přístupových sítí, vč. připojení neveřejných sítí ve veřejném zájmu, k páteřní síti za podmínek kap. 9.4.1.1 PpŽP
	- o umožní pokrytí všech přípojek na všech AM sítěmi VHCN podle podmínek kap. 9.4.1.2 PpŽP,
	- o zajistí kapacitu všech realizovaných CO/PB, která je potřebná pro splnění všech stanovených podmínek, alespoň však minimální disponibilní kapacitu (vypočtenou v kap. 2.2 PS),
	- o garantuje tuto disponibilní kapacitu tak, že do 4 týdnů od požadavku umožní připojení všech disponibilních přípojek v projektem pokrývaných obcích k VHCN, a to bez významných dodatečných investic jen výměnou či modernizací aktivních prvků,
	- o bude poskytovat velkoobchodní nabídku s parametry určenými v Příl. 7a Výzvy, nediskriminačním způsobem, a to všem žadatelům o přístup.

Stručně uvést, jakým způsobem tyto požadavky projekt zajistí.

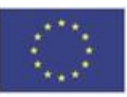

3.4.2 Odůvodnit potřebnost a relevanci projektu z pohledu pokrytí způsobilých adresních míst (projektem pokrytých SCOBAM) přístupovými sítěmi v rámci Aktivit II. a v rámci Aktivit I.

Pro všechny projektem pokryté ZSJ dle kap. 3.1 PS žadatel prohlásí, že

- navrhované přístupové sítě odpovídají kvalitativním parametrům VHCN (kap. 9.4.1.1 PpŽP),
- žadatel na projektem pokrývaných AM
	- o bude nabízet a v případě zájmu koncového uživatele poskytovat alespoň cílovou rychlost služby připojení k internetu v pevném místě (dle kap. 9.4.1.2 PpŽP),
	- $\circ$  nebude nabízet ani poskytovat služby o nižší než prahové rychlosti (dle kap. 9.3.2.1 PpŽP)
- bude poskytovat velkoobchodní nabídku s parametry určenými v Příl. 7b Výzvy, nediskriminačním způsobem, a to všem žadatelům o přístup.

Stručně uvést, jakým způsobem tyto požadavky projekt zajistí.

#### **3.5 Hospodárnost projektu**

Průměrná výše ZV na 1 projektem pokryté SCOBAM: (CZV na projekt dle kap. 3.8.1 PZ)/(Celkem SCOBAM pokrytá projektem dle kap. 1.4 PZ) = … Pozn.: na rozdíl od VKD z kap. 4.2.3 PS - tam se hodnotí výše dotace na SCOBAM, zde ZV na SCOBAM

3.5.1 Finanční analýza způsobilých výdajů pro Aktivity I.

z pohledu druhu podporovaných aktivit (dle čl. 52d GBER)

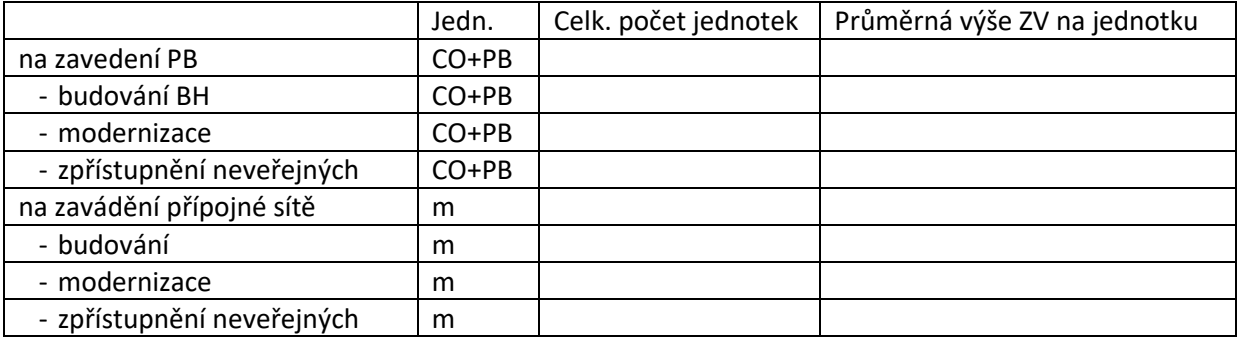

#### z pohledu způsobu realizace

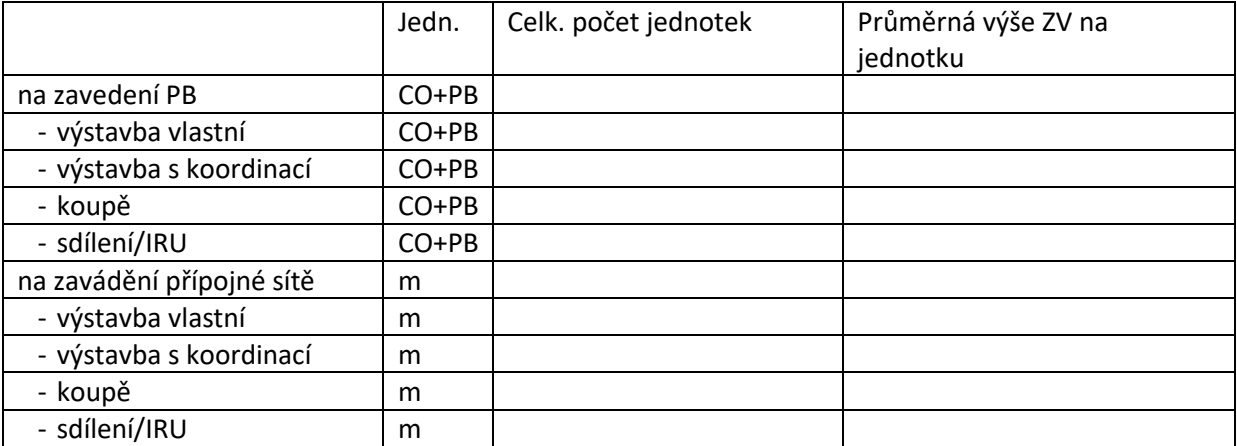

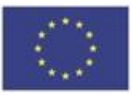

Spolufinancováno Evropskou unií

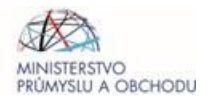

#### z pohledu použité technologie

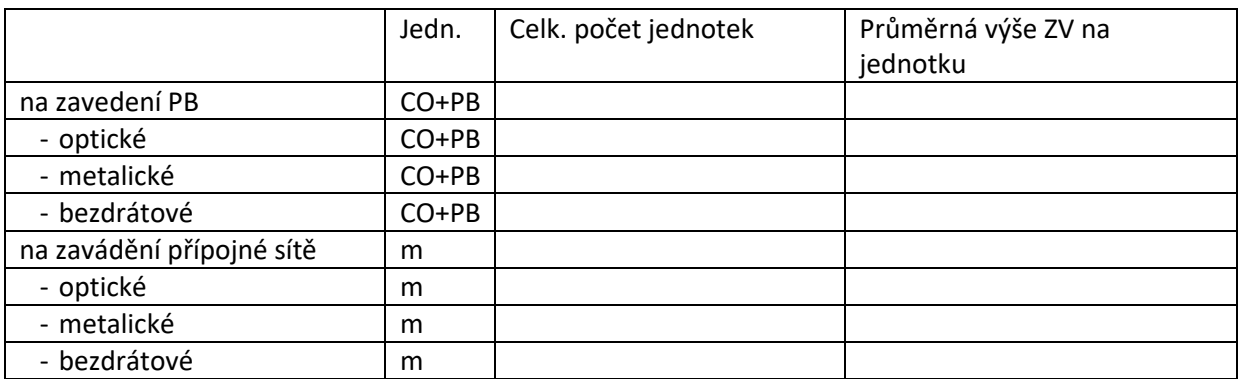

## 3.5.2 Finanční analýza způsobilých výdajů pro Aktivity II.

## z pohledu druhu podporovaných aktivit (dle čl. 52 GBER)

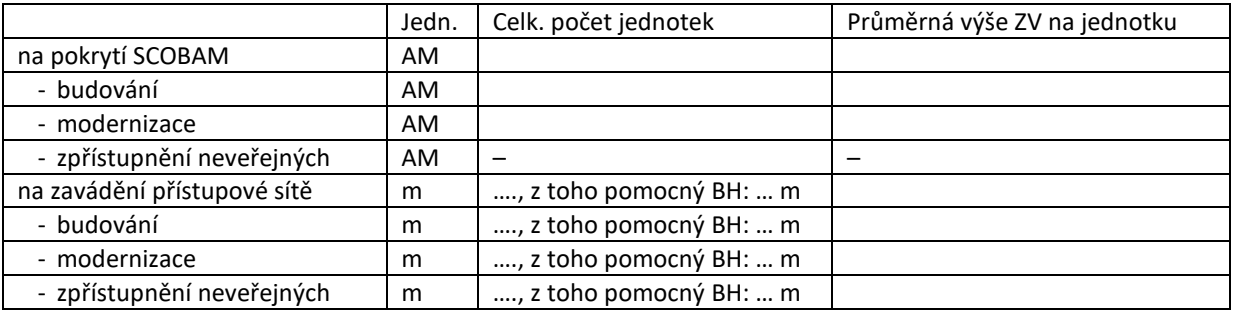

## z pohledu způsobu realizace

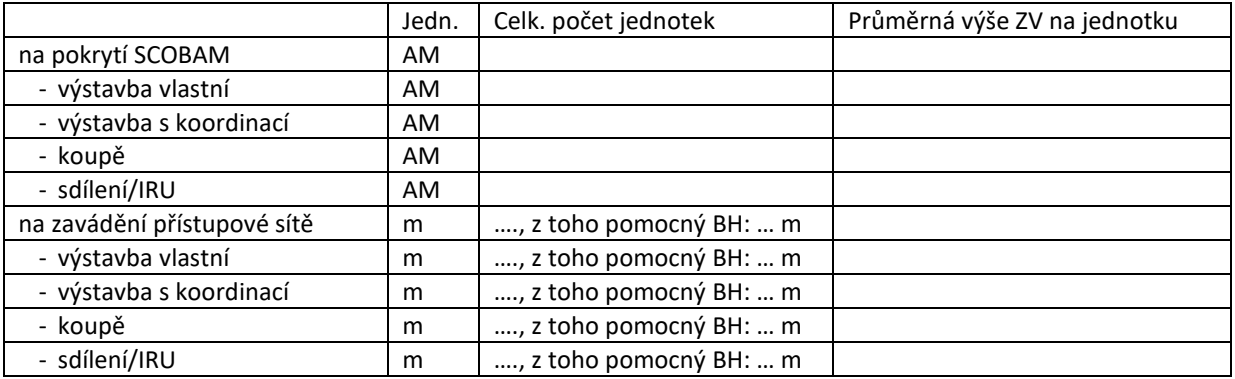

#### z pohledu použité technologie

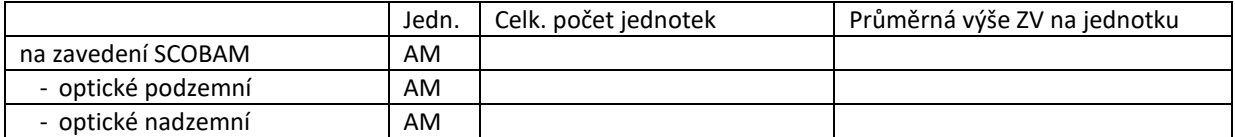

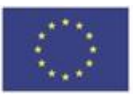

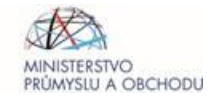

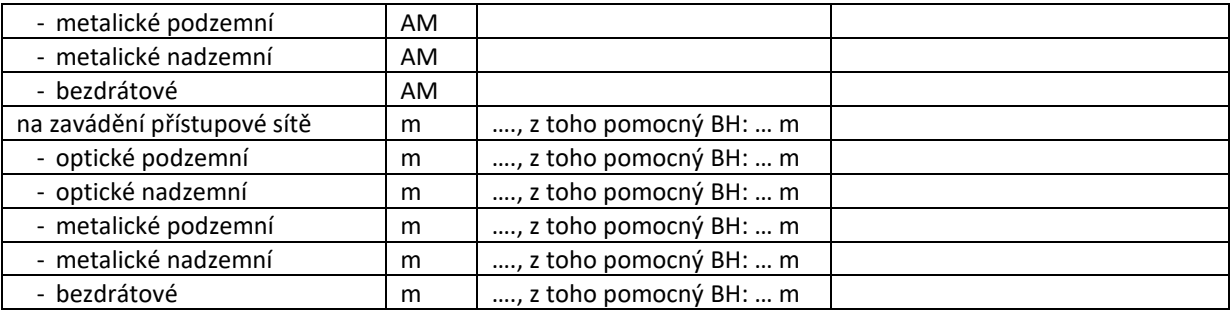

#### **3.6 Soulad s principy udržitelného rozvoje a zásadami "významně nepoškozovat" environmentální cíle**

- 3.6.1 Odůvodnit soulad projektu se zásadami udržitelného rozvoje
- 3.6.2 Vysvětlit, jak je zajištěn soulad projektu s DNSH dle čl. 17 nařízení (EU) 2020/852
- 3.6.3 Případná adaptační opatření

#### **3.7 Dodržení zásad rovných příležitostí**

## **3.8 Vymezení celkové investice do projektu, výše dotace a způsob financování projektu**

- 3.8.1 Celková výše způsobilých výdajů za projekt (CZV), určená v souladu s Příl. 3 Výzvy. V samostatné příloze žadatel předloží položkový rozpočet způsobilých výdajů dle pokynů viz kap. 4.4 PpŽP.
- 3.8.2 Nezpůsobilé výdaje na projekt
- 3.8.3 Maximální výše dotace na projekt vypočtená maximální mírou podpory (viz kap. 3.3.3 PZ) z celkových způsobilých výdajů (viz kap. 3.8.1 PZ)
- 3.8.4 Požadovaná výše dotace na projekt vypočtená projektem požadovanou mírou podpory (viz kap. 3.3.4) z celkových způsobilých výdajů (viz kap. 3.8.1 PZ)
- 3.8.5 Specifikace zdrojů, ze kterých bude investice financována; v případě úvěrů je třeba uvést zdroj, popis a kroky, které byly učiněny k jejich získání; vhodné předložit příslib úvěru od banky, resp. čestné prohlášení od mateřské společnosti nebo jiného spřízněného subjektu, který bude poskytovat půjčku

## **4 Časový harmonogram projektu**

#### **4.1 Zahájení a ukončení projektu**

- 4.1.1 Předpokládané datum Zahájení projektu
- 4.1.2 Plánované datum Ukončení projektu

#### **4.2 Milníky a Ganttův diagram s uvedením měsíce a roku dosažení alespoň následujících milníků:**

- Uzavření smluv s projektanty
- Dokončení projekčních prací
- Získání územního rozhodnutí
- Uzavření smluv s dodavateli stavebních a montážních prací
- Uzavření smluv pro vypořádání majetkoprávních vztahů k nemovitostem třetích stran
- Ukončení výstavby
- Zahájení poskytování služeb

#### **4.3 Etapizace projektu ve vazbě na plnění podmínek, náplň a výstupy jednotlivých etap.**

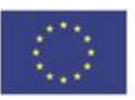

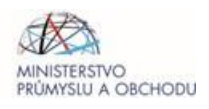

## **5 Analýza rizik**

V rámci analýzy FMEA (Failure mode and effect analysis) identifikuje kritická místa implementace včetně způsobu předcházení vzniku, resp. ošetření kritických stavů.

## **6 Vztahy s dalšími projekty**

**6.1 Zda žadatel pro tento projekt žádá nebo již obdržel jinou podporu** (ze státního rozpočtu ČR, rozpočtu krajů, z fondů EU ap.)

#### **6.2 Které související projekty žadatele nebo jiných žadatelů,**

jejichž infrastruktura má být byť jen zčásti využita, žádají nebo již obdržely jinou podporu (ze státního rozpočtu ČR, ze strukturálních fondů EU apod.), uvést operační program, identifikaci projektu a poskytovatele podpory. Podrobně vyjasnit vztahy, a způsob, jakým je zamezeno dvojímu financování. Konkrétně uvést všechny úseky a body, kdy má dojít ke sdílení infrastruktury spolufinancované z EU v jiných projektech.

**6.3 Vyjasnit další vztahy případně zda podpora poskytovaná v rámci tohoto projektu nesouvisí s podporou poskytnutou či přislíbenou pro jiné projekty žadatele (příp. členy podnikatelské skupiny).**

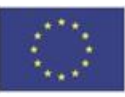

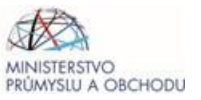

## **POVINNÁ OSNOVA PROJEKTOVÉ STUDIE:**

## **1 Charakteristika intervenční oblasti**

Celkový počet obcí dříve nepřipojených k backhaulu v IO: Celkový počet dříve SCOBAM v IO: ΣΣSCOBAM = ... Celkový počet dříve pokrytých SCOBAM v IO:  $\Sigma \Sigma$ DSCOBAM = ... Celkový počet dříve nepokrytých SCOBAM v IO:  $\Sigma \Sigma$ NSCOBAM = ...

## **2 Projektem připojované obce v rámci Aktivit I.**

Podle pokynů v kap. 4.3.2 PpŽP žadatel vyplní *Seznam připojovaných obcí*, jenž bude v příloze Žádosti. V této kapitole uvede souhrnné údaje v následujícím členění.

## **2.1 Seznam projektem zaváděných předávacích bodů**

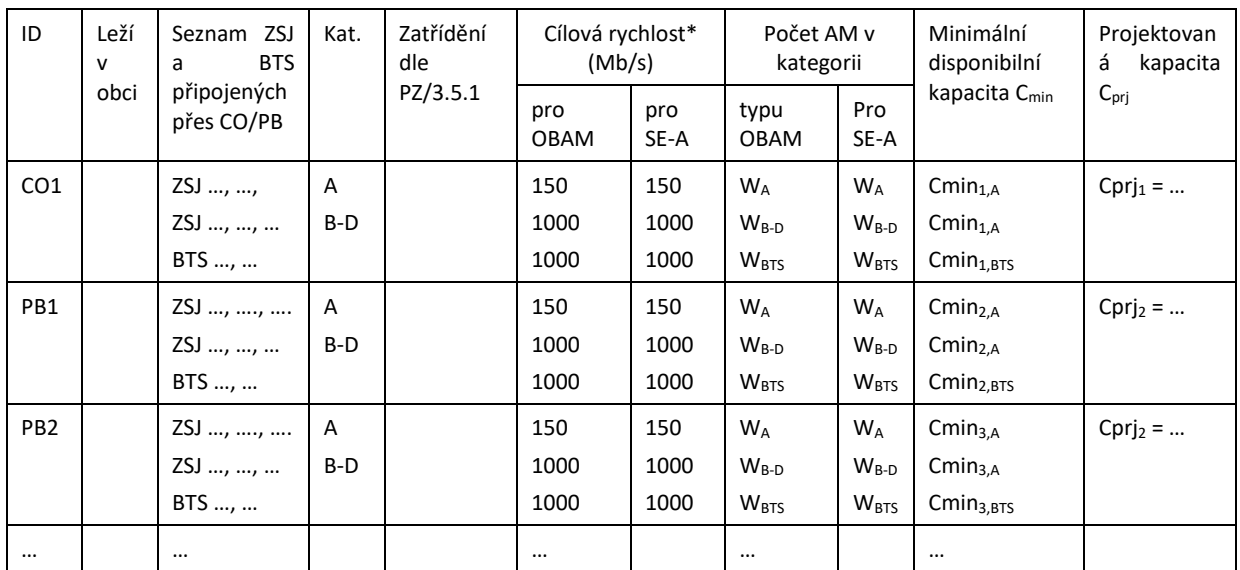

Ke každému projektem zaváděnému CO a PB uvést

\* Jako cílová rychlost se implicitně použije minimální cílová rychlost požadovaná pro příslušné ZSJ dle kategorií podporovaných oblastí. Jestliže projekt zahrnuje řešení přístupové sítě na vyšší rychlosti než minimální cílová rychlost, je zde nutno použít tuto vyšší projektem zvolenou cílovou rychlost uvedenou v tabulce kap. 3.1 PS. Pokud pro ZSJ připojené z CO/PB jsou zásobovány ZSJ s různými cílovými rychlostmi, lze rozpadnout na více řádků.

ID bodu musí odpovídat ID příslušného bodu uvedeného v listu BodyUseky v Příl. 8. Zde jsou uvedeny pouze body zavádění Aktivitami I. (v Příl. 8 jsou všechny body zahrnuté do projektu).

Ke každému bodu doložit výpočty, které prokáží, že tyto jsou schopny zajistit alespoň minimální disponibilní kapacitu, stejnou úroveň výkonu a spolehlivosti jako optická vlákna pro všechny potenciální uživatele na všech SCOBAM (podle kap. 2.2) a splnění dalších požadavků dle kap. 9.4.2.2 a kap. 9.4.4 PpŽP, vč. požadavků na velkoobchodní přístup.

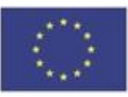

#### **2.2 Výpočet požadované kapacity**

Minimální disponibilní kapacita C<sub>min</sub> je pro jednotlivé ZSJ vypočtena v Příl. 8 Výzvy. Žadatel ke každému projektem zaváděnému CO a PB

- správnost výpočtů a jejich předpokladů zkontroluje s ohledem na splnění všech požadavků výzvy,
- uvede výsledek výpočtu minimální disponibilní kapacity za všechny ZSJ, které mají být celé zásobovány z daného PB a minimální kapacity za všechny BTS, které mají být zásobovány z PB,
- uvede výpočet minimální disponibilní kapacity na daném CO/PB:
	- o ID (název) CO/PB
	- o pro každé ZSJ, jež má být z tohoto CO/PB připojeno, uvést kategorii ZSJ, a pro danou kategorii ZSJ uvést vstupní údaje podle Příl. 8 a požadovanou rychlost podle kap. 9.4.1.2 PpŽP:
	- o minimální disponibilní kapacita Cmin vypočtena agregačním poměrem z počtu **W/2** SCOBAM
	- o výpočet *požadovaných kapacit* Poissonovým procesem s využitím kalkulačky <https://www.ctu.cz/vyhodnocovani-kapacity-siti> tak, aby vypočtená hodnota skutečně dosahované rychlosti odpovídala alespoň minimální cílové rychlosti služby. Je-li více různých požadovaných cílových rychlostí (podle různých kategorií ZSJ) bude hodnota skutečně dosahované rychlosti vypočtena váženým průměrem požadovaných rychlostí podle počtu SCOBAM, na něž se daná požadovaná rychlost vztahuje (výpočet váženého průměru doložit).
- pokud odborný výpočet provedený v souladu se všemi podmínkami výzvy zjistí odlišnou požadovanou kapacitu, doloží i výpočet požadované kapacity pro příslušné ZSJ
- podrobné odůvodnění rozdílů: jaké odlišné vstupní hodnoty a parametry použil a proč, odůvodnit soulad s požadavky výzvy, (nesmí být Cprj < Cmin)

#### **2.3 Seznam projektem připojovaných obcí**

- 2.3.1 Pro jednotlivé obce připojované v Aktivitách I. uvést:
	- Obec ID a název
	- Výčet všech existujících pevných a mobilních sítí v obci s uvedením jejích provozovatelů a označit
		- o sítě, které projekt připojí (dle kap. 6.4.1 PpŽP)
		- o sítě, které projekt nepřipojí
	- Kontrola, že všechny ZSJ příslušné obce budou připojeny z některého CO/PB v kap. 2.1 PS
	- Kontrola, že všechny tyto CO/PB mají projektovanou kapacitu odpovídající požadované kapacitě Mezi obce připojované Aktivitami I. nezahrnovat ty, které
	- nesplňují požadavek na připojení všech existujících sítí; započtou se, pokud je doloženo, že vlastník či provozovatel přístupové sítě odmítnul uzavřít smlouvu nebo neposkytl součinnost
	- nemají všechny ZSJ připojeny nebo ne všechna CO/PB splňují požadavky na projektovanou kapacitu.

#### 2.3.2 Přehled pokrytí ZSJ sítěmi VHCN

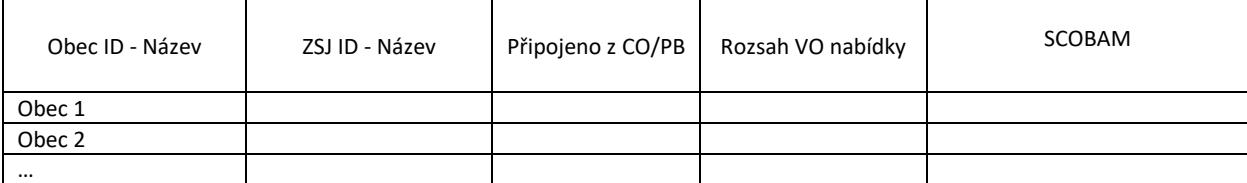

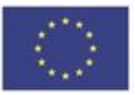

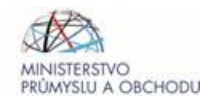

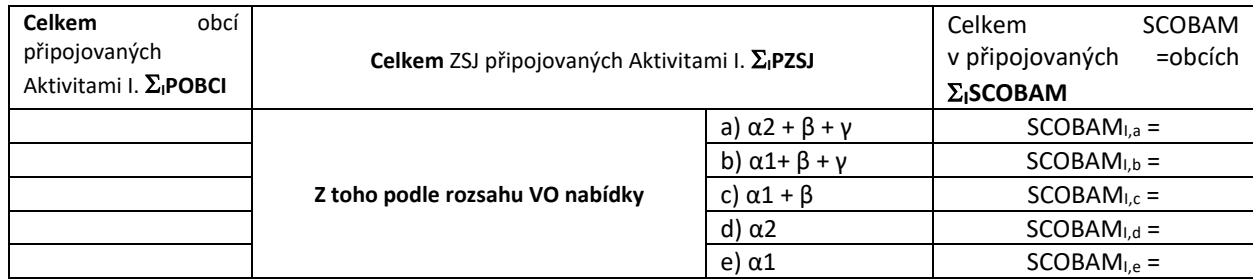

## 2.3.3 Souhrnné údaje za celý projekt:

- Celkový počet dříve nepřipojených obcí v IO (údaj z kap. 1 PS):
- $-$  Počet obcí v dané IO připojovaných Aktivitami I.:  $\Sigma_i$ POBCI = ...
- **Procento připojovaných obcí**: Σ<sub>ι</sub>ΡΟΒCΙ / (Celkový počet dříve nepřipojených obcí v IO) = ...

## **3 Počty adresních míst pokrytých Aktivitami I. a Aktivitami II.**

Podle pokynů v kap. 4.3.2 PpŽP žadatel vyplní *Seznam podporovaných oblastí*, jenž bude v příloze Žádosti. V této kapitole uvede souhrnné údaje v následujícím členění.

#### **3.1 Seznam projektem pokrytých ZSJ**

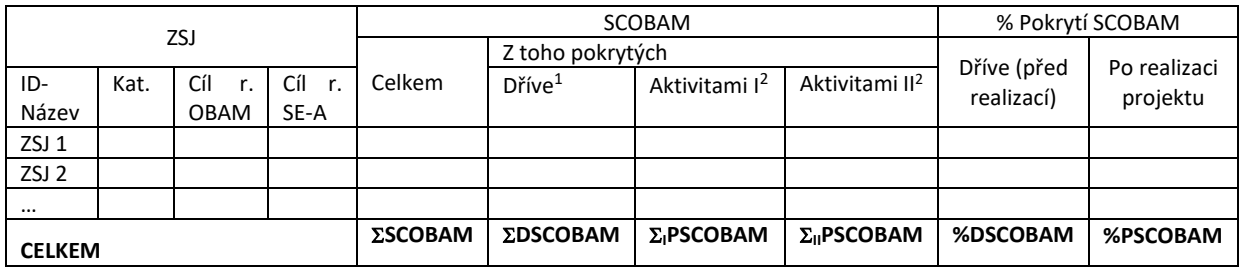

Je-li v Příl. 8 uvedena kategorie AB, zde vybrat "A", nebo "B", podle toho, zda žadatel ZSJ povýšil na B. Jako cílovou rychlost uvádět minimální cílovou rychlost stanovenou pro dané ZSJ dle Příl. 8, nebo vyšší rychlost v rychlostních kategoriích dle kritéria C1 Příl. 1, tj. "1/200", "1/1", "2/1", nebo "5/1", a to zvlášť pro OBAM a zvlášť pro adresní místa socioekonomických aktérů (SE-A).

Všechny ZSJ kategorie A a B musejí být po realizaci projektu přebarveny dle podmínek kap. 4.3.2.3 PpŽP (dosáhnout procenta pokrytí %PSCOBAM v té ZSJ >50 %).

#### **3.2 Souhrnné údaje o projektem pokrytých základních sídleních jednotkách**

| v oblasti | Celkem ZSJ              | z toho                 |                                                    |                           |                      |
|-----------|-------------------------|------------------------|----------------------------------------------------|---------------------------|----------------------|
|           |                         |                        | Pokryje jen Aktivity I.   Pokryje jen Aktivity II. | Pokryje Aktivity I. i II. | Projektem pokrytých  |
| - kat. A  | <b>ZSJ</b> <sub>A</sub> | PZSJ <sub>ienI,A</sub> | PZSJ <sub>jenII,A</sub>                            | PZSJ <sub>IaII.A</sub>    | $\Sigma$ PZSJA       |
| - kat. B  | <b>ZSJ</b> <sub>B</sub> | PZSJ <sub>ienI,B</sub> | PZSJ <sub>jenII,B</sub>                            | PZSJ <sub>fall,B</sub>    | $\Sigma$ PZSJ $_B$   |
| - kat. C  | ZSL <sub>c</sub>        | PZSJ <sub>jenI,C</sub> | PZSJ <sub>jenII,C</sub>                            | PZSJ <sub>lall.C</sub>    | $\Sigma$ PZSJ $_{c}$ |

 $1$  Dříve pokrytá AM jsou AM uvedená v Příl. 8 jako pokrytá na úrovni prahové rychlosti v dané kategorii ZSJ.

<sup>&</sup>lt;sup>2</sup> Projektem pokrytá AM se uvažují na úrovni cílové rychlosti v dané kategorii ZSJ.

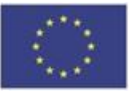

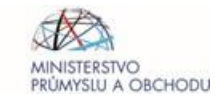

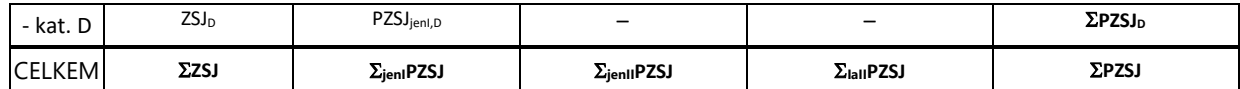

Počet ZSJ pokrytých Aktivitami I. je:

Počet ZSJ pokrytých Aktivitami II. je:

#### **3.3 Souhrnné údaje o adresních místech**

#### 3.3.1 Souhrnné údaje o AM v členění po kategoriích:

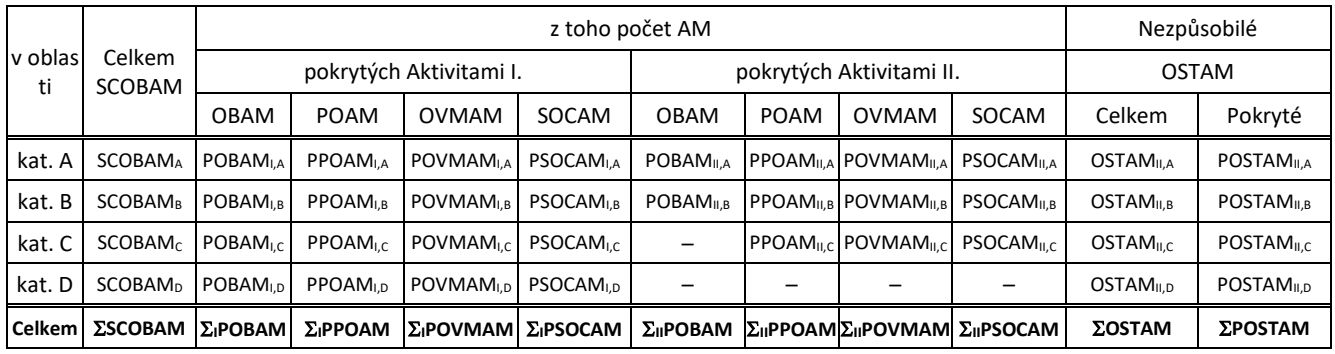

U Aktivit I.

- Uvádět hodnoty v obcích dosud nepřipojených (a projektem připojovaných) k BH v dané IO. Uvádět pouze ta AM, která projekt chce pokrýt Aktivitami I. (zavázal se pokrýt tato AM) Neuvádějí se zde AM připojená k BH dotovanému z Aktivit I., pokud jsou ta AM součástí Aktivit II. Neuvádějí se AM, která Aktivity I. *umožní* pokrýt z dotovaného backhaulu, pokud je *nepokryje* (tj. nezaváže se je pokrýt označením ve sloupci "AM pokryji Aktivitami I." ve vyplněné Příl. 8 Výzvy).

U Aktivit II.

- Uvádějí se pouze ta AM, která projekt chce pokrýt Aktivitami II.
- Neuvádějí se zde AM realizovaná projektem, pokud nejsou součástí Aktivit II.

Celkový počet SCOBAM pokrytých Aktivitami I. je: Celkový počet SCOBAM pokrytých Aktivitami II. je: Celkový počet SCOBAM pokrytých projektem je:

3.3.2 Souhrnné údaje o projektem pokrytých AM v členění po cílových rychlostech:

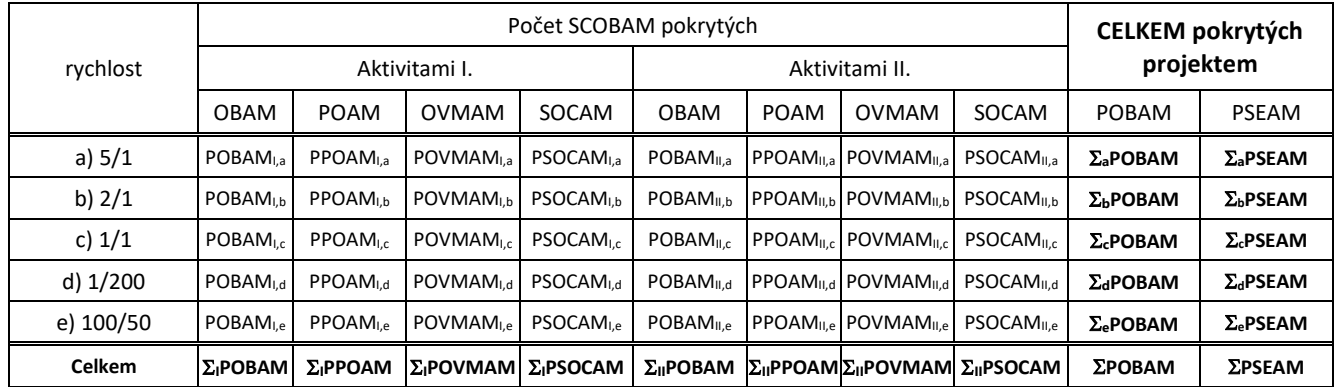

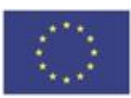

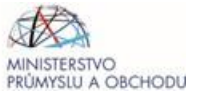

## **4 Kalkulace výše bodového hodnocení**

#### **4.1 Bodové hodnocení podle náplně projektu a souladu jeho cílů s Výzvou**

4.1.1 Výpočet bodového hodnocení kritéria A1. pro Aktivity II.

Výpočet bodového hodnocení kritéria A1. a) Podle údajů z kap. 3.2 PS stanovit Počet bodů kritéria A1 a)

Výpočet bodového hodnocení kritéria A1. b) Podle údajů z kap. 3.2 PS stanovit počet bodů kritéria A1 b)

Výpočet bodového hodnocení kritéria A1. c) Podle údajů z kap. 3.2 PS stanovit počet bodů kritéria A1 c)

4.1.2 Výpočet bodového hodnocení kritéria A1. pro Aktivity I.

Výpočet bodového hodnocení kritéria A1. d) Počet bodů kritéria A1 d) stanovit v závislosti na hodnotě Procento připojovaných obcí z kap. 2.3 PS

4.1.3 Výpočet bodového hodnocení kritéria A1.

Žadatel provede výpočet bodového hodnocení pro kritérium A1 Kritérií uvedených v Příl. 1 Výzvy. Tyto údaje ověří po vyplnění tabulky v Příl. 8 Výzvy dle pokynů v kap. 4.3.2 PpŽP a případné rozdíly vysvětlí.

#### **4.2 Bodové hodnocení podle technické úrovně navrženého řešení a výše požadované dotace**

4.2.1 Výpočet Efektivního pokrytí podle technické úrovně řešení:

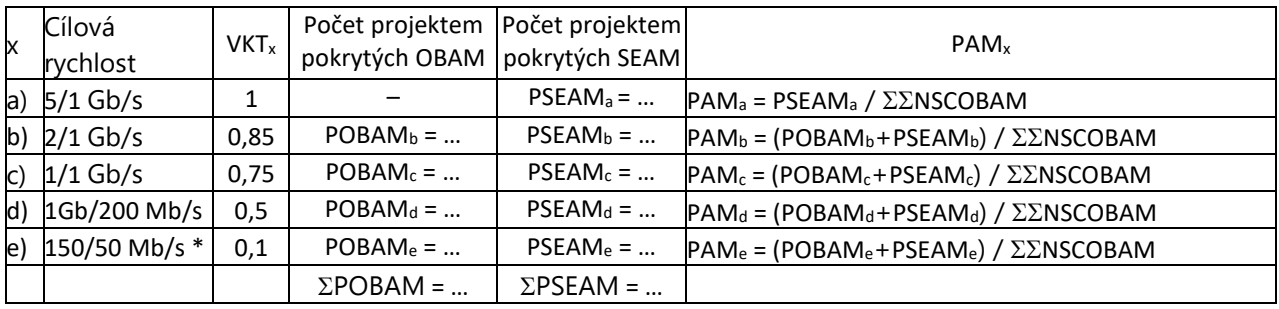

\* Lze použít jen u ZSJ kategorie A.

Ve výpočtu se použijí hodnoty z kap. 3.3 PS.

Ve výpočtu PAM<sub>x</sub> se použije Celkový počet dříve nepokrytých SCOBAM v IO z kap. 1 PS: ΣΣΝSCOBAM

Výpočet EPT v procentech podle požadavků a postupů uvedených v bodě C1 Kritérií dle Příl. 1 Výzvy.

4.2.2 Určení váhového koeficientu průměrné požadované výše dotace na adresní místo Celková požadovaná výše dotace z kap. 3.8.4 PZ Celkový počet SCOBAM pokrytých projektem je: ΣPSCOBAM = ΣPOBAM + ΣPSEAM která by měla být shodná s hodnotou CELKEM SCOBAM pokrytá projektem z kap. 1.4 PZ.

Výpočet VKD podle požadavků a postupů uvedených v bodě C1 Kritérií.

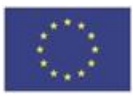

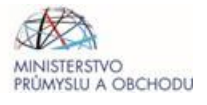

4.2.3 Výpočet bodového hodnocení kritéria C1.

Výpočet Efektivního pokrytí podle technické úrovně a výše dotace (EPTD) v intervenční oblasti v procentech podle požadavků a postupů uvedených v bodě C1 Kritérií.

Výpočet bodového hodnocení pro kritérium C1 Kritérií.

Tyto údaje ověří po vyplnění Příl. 8 Výzvy dle pokynů v kap. 4.3.2 PpŽP a případné rozdíly vysvětlí.

#### **4.3 Bodové hodnocení podle rozsahu velkoobchodní nabídky přípojné sítě**

4.3.1 Výpočet Efektivního pokrytí podle rozsahu velkoobchodní nabídky pro Aktivity I.:

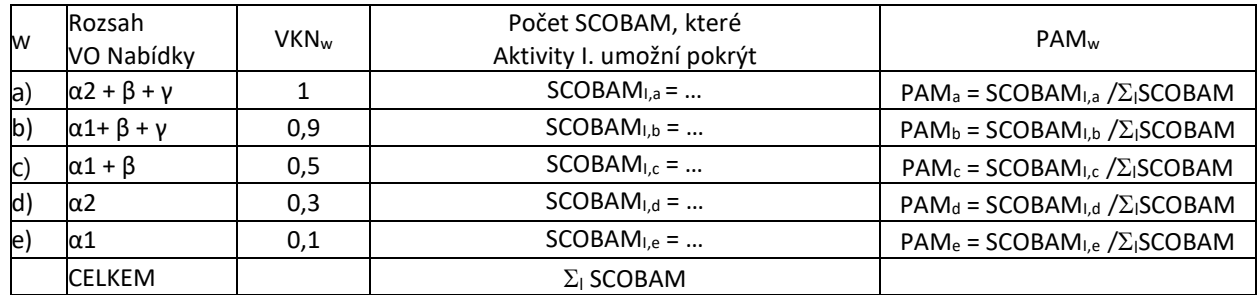

Ve výpočtu PAM<sup>w</sup> se použijí hodnoty z kap. 2.3 PS, jež vycházejí z předpokladu, že projektu umožní pokrytí všech SCOBAM v připojovaných obcích (nejen těch SCOBAM, které jsou výstupem projektu).

Výpočet EPN v intervenční oblasti v procentech podle požadavků a postupů uvedených v bodě C2 Kritérií.

4.3.2 Výpočet bodového hodnocení kritéria C2.

Výpočet bodového hodnocení pro kritérium C2 Kritérií uvedených v Příl. 1 Výzvy .

Tyto údaje ověří po vyplnění Příl. 8 Výzvy dle pokynů v kap. 4.3.2 PpŽP a případné rozdíly vysvětlí.

## **5 Způsoby realizace projektu Infrastruktura a nemovitosti třetích stran**

#### **5.1 Použití vlastní existující infrastruktury**

- 5.1.1 Vlastní existující infrastruktura Žadatele, která bude využita pro backhaul.
- 5.1.2 Vlastní existující infrastruktura přístupové sítě
- 5.1.3 Žadatel uvede, kdy zapsal údaje o této infrastruktuře do DTM, nebo kdy a jakým jiným způsobem zveřejnil informace o této infrastruktuře pro ostatní žadatele.
- 5.1.4 Žadatel uvede konkrétně, od kterých jiných provozovatelů SEK obdržel po datu vyhlášení výzvy žádost o využití jeho existující infrastruktury, a kterých úseků sítě a bodů se týkala. Pro příslušné úseky a provozovatele SEK uvést, zda vyhověl (a za jakých podmínek), či nevyhověl žádosti (a s jakým odůvodněním).
- 5.1.5 Prohlášení, že projekt využívá pouze vlastní existující infrastrukturu, jejíž využití žadatel umožnil za spravedlivých a nediskriminačních podmínek i ostatním žadatelům o dotaci.

#### **5.2 Sdílení fyzické infrastruktury třetích stran a využití IRU**

- 5.2.1 Označit úseky sítí, které jsou řešeny sdílením fyzické infrastruktury třetích stran, uplatňuje-li projekt na tyto úseky způsobilé výdaje (IRU).
- 5.2.2 Odůvodnit a doložit potřebnost a hospodárnost takového řešení

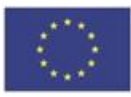

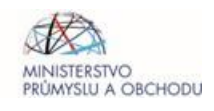

5.2.3 Kopie smluv, příp. závazných ujednání o smlouvách budoucích o sdílení fyzické infrastruktury, způsobem podle kap. 1. iii. b) Příl. 3 Výzvy.

## **5.3 Věcná břemena (služebnosti)**

- 5.3.1 Potřebný rozsah věcných břemen v členění podle vlastníků služebné věci.
- 5.3.2 Odborný odhad výše služebností, resp. ceny věcných břemen za umístění sítí podle vyhlášky č. 441/2013 Sb., a to zvlášť za podzemní a nadzemní vedení kabelové sítě případně další odhadované související náklady. Tyto předpokládané náklady žadatel použije při výpočtu předpokládaných celkových výdajů projektu.

#### **5.4 Pořízení fyzické a síťové infrastruktury formou koupě**

- 5.4.1 Označit úseky sítí, které jsou řešeny formou koupě.
- 5.4.2 Popis fyzické a síťové infrastruktury, jež má být pořízena formou koupě s informacemi dle kap. 6 PS.
- 5.4.3 Identifikace prodávajícího. Informace o způsobu pořízení, době pořízení a způsobu financování předmětné infrastruktury prodávajícím. Zejména, zda byla pořízena s využitím veřejných zdrojů.
- 5.4.4 Cena infrastruktury, která je předmětem koupě. Způsob stanovení ceny.
- 5.4.5 Kalkulace výstavby nové infrastruktury ve srovnatelném rozsahu a stejném místě realizace formou položkového rozpočtu způsobilých výdajů dle pokynů viz kap. 4.4 PpŽP, vč. doložení hospodárnosti.
- 5.4.6 Kopie smluv, příp. závazných ujednání o smlouvách budoucích, podle kap. 1. iii. a) Příl. 3 Výzvy.

## **5.5 Využití sítí třetích stran bez způsobilých výdajů**

- 5.5.1 Označit úseky sítí, které jsou řešeny využitím infrastruktury třetích stran bez způsobilých výdajů, např.
	- pro zajištění celistvosti sítě nebo
	- pro zajištění pokrytí adresních míst VHCN v Aktivitách I.
- 5.5.2 Kopie smluv, příp. závazných ujednání o smlouvách budoucích o přístupu a propojení apod., pokud žadatel bude pokrývat celou, nebo část požadované intervenční oblasti s využitím sítí, které nejsou v jeho majetku a tyto části sítě *nebudou předmětem žadatelem požadované dotace*.

#### **5.6 Prověření možností snižování nákladů**

- 5.6.1 Pro jednotlivé úseky navrhované sítě mezi dvěma topologicky významnými body, alespoň v pásmu o šířce 10 % z délky úseku, uvést seznam infrastruktury vedené v souběhu (alespoň zčásti) podle údajů o
	- existující infrastruktuře v DTM
	- existující infrastruktuře z dříve podpořených projektů vysokorychlostního internetu z OP PIK
	- plánované infrastruktuře z dříve podpořených projektů digitálních vysokokapacitních sítí z NPO
	- existující a plánované infrastruktuře v Registru sítí
	- a uvést údaje o vlastníkovi, typu a stavu realizace, zdroji informace.
- 5.6.2 Pro jednotlivé infrastruktury zjištěné podle předchozího bodu, doložit prověření možností snižování nákladů.
- 5.6.3 Uvést způsob, jak projekt tyto možnosti využil. Není-li využití možné nebo pokud je s využitím spojeno neošetřitelné riziko nedosažení výstupů projektu, doložit a odůvodnit.

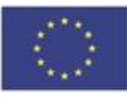

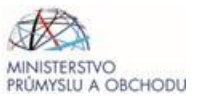

## **6 Způsob řešení sítě**

Uvést celkovou topologii plánované sítě (popis vztahů mezi POP, CO, jednotlivými PB a s výčtem ZSJ, které jsou z jednotlivých těchto uzlů připojeny) a jejího napojení na páteřní síť.

#### **6.1 Aktivity I.**

Deklarovat, zda projekt zavádí backhaul podle čl. 52d (Aktivity I.). Pokud ano, uvést:

- 6.1.1 Způsob a místo napojení zaváděné přípojné sítě na páteřní síť. Údaje o kapacitě páteřní sítě a jednotlivých využitých POP (rozlišit body budované, modernizované), umístění, kapacitě a dalších parametrech, vlastnických a smluvních vztazích, základní parametry smlouvy o přístupu a propojení žadatele s provozovatelem páteřní sítě.
- 6.1.2 Popis použitých technologií. Pokud se technologie liší pro části sítě, uvést pro jednotlivé části sítě zvlášť.
- 6.1.3 Způsob zajištění požadavku na skokovou změnu. Zvláště důležité je objasnit, jak je zajištěna skoková změna, pokud projekt nezavádí přípojnou síť založenou na optických vláknech.
- 6.1.4 Způsob napájení aktivních prvků, počet odběrných míst elektrické energie, a zda bude napájení zálohováno.
- 6.1.5 Zda a jak budou v rámci projektu přípojné sítě zálohovány. V případě, že bude využito zálohování, je nutno uvést, zda se jedná o zálohování automatické, nebo je vyžadováno manuální přepojení. Uvést zdůvodnění této varianty řešení.
- 6.1.6 Objasnění, jak budou CO/PB dle kap. 1.1 využity pro připojení všech existujících sítí k backhaulu a způsob, jakým bude umožněno připojení všech existujících pevných a mobilních veřejných přístupových sítí v projektem připojovaných obcích k páteřní síti za spravedlivých a nediskriminačních podmínek. Pro každou projektem připojovanou obec doložit pozvánky a zápis ze společného jednání s vlastníky všech existujících sítí a obcí (viz kap. 9.4.2.1 PpŽP).

## **6.2 Aktivity II.**

Deklarovat, zda projekt zavádí přístupové sítě VHCN podle čl. 52 (Aktivity II.). Pokud ano, uvést:

6.2.1 Způsob a místo připojení zaváděné přístupové sítě na páteřní síť.

Deklarovat, zda projekt buduje pomocný backhaul podle čl. 52 v rámci Aktivit II. Pokud ano,

- údaje o kapacitě páteřní sítě a jednotlivých využitých POP (rozlišit body budované, modernizované), umístění, kapacitě a dalších parametrech, vlastnických a smluvních vztazích, základní parametry smlouvy o přístupu a propojení žadatele s provozovatelem páteřní sítě.
- předpokládané umístění, projektované kapacity a další parametry jednotlivých CO a PB, které aktivity II. zavedou a údaje pro členění podle kap. 4.3.1.3 PpŽP

Pokud projekt nerealizuje pomocný backhaul, ale realizuje backhaul v Aktivitách I.

ke kterým CO a PB z Aktivit I. bude připojena přístupová síť z Aktivit II.

Pokud bude využit pouze stávající backhaul,

- uvést údaje o jeho kapacitě a jednotlivých využitých CO a PB, umístění, vlastnické a smluvní vztahy a základní parametry smlouvy o přístupu a propojení s provozovatelem backhaulu.
- 6.2.2 Celkový počet soustřeďovacích/distribučních bodů kabelové sítě, které projekt zavede, technické parametry (typ jejich rozhraní) a v členění dle kap. 4.3.1.3 PpŽP
- 6.2.3 Údaje o jednotlivých radiových bodech, které projekt zavede, projektovaná kapacita, kmitočtová pásma, na kterých budou bezdrátové technologie pracovat (pokud je tento typ infrastruktury použit) a v členění dle kap. 4.3.1.3 PpŽP
- 6.2.4 Způsob napájení aktivních prvků, počet odběrných míst elektrické energie, a způsob zálohování napájení.

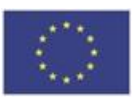

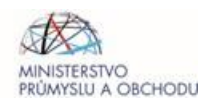

6.2.5 Zda a jak budou v rámci projektu přípojné trasy sítě zálohovány. V případě, že bude využito zálohování, je nutno uvést, zda se jedná o zálohování automatické, nebo je vyžadováno manuální přepojení. Je nutné uvést i zdůvodnění této varianty řešení.

## **7 Programové vybavení, monitorování provozu sítě a kvalita služeb**

#### **7.1 Programové vybavení**

- 7.1.1 Popis stávajícího a pořizovaného programového vybavení, jež je zahrnuto do projektu.
- 7.1.2 Způsob implementace nebo upgrade monitorovacího systému, zajišťujícího dohled a nastavení parametrů sítě a jednotlivých služeb.
- **7.2 Charakteristika monitorování provozu sítě (zda bude provoz sítě monitorován v nepřetržitém provozu, nebo jakým způsobem)**

#### **7.3 Způsob splnění kvalitativních požadavků na podporované sítě**

- 7.3.1 Jak bude zajištěno dosažení požadovaných kvalitativních parametrů VHCN ve vztahu ke KBS (viz kap. 9.4.1 resp. 9.4.2. PpŽP) s jednoznačným vyjádřením (garancí) splnění.
- 7.3.2 Popis způsobu poskytování testovací služby pro *ověření* dosažení požadovaných **kvalitativních parametrů VHCN** (viz kap. 5.3 BoR(20)165).
- 7.3.3 Popsat způsob *ověření*, že rychlosti **služby** (download/upload) uvedené v kap. 1.3 PS **jsou skutečně poskytovány** na síti pro jednotlivé kategorie oblastí.

## **8 Způsob řešení velkoobchodní nabídky**

#### **8.1 Aktivity I**

- 8.1.1 Základní technologické principy velkoobchodní nabídky (VO nabídka).
- 8.1.2 Rozsah produktů VO nabídky
- 8.1.3 Konkrétní řešení, které umožní podporovanou síťsdílets žadateli o přístup v souladu s Přílohou 7a Výzvy.
- 8.1.4 Jaké kapacity jsou rezervovány pro případné žadatele o přístup v rámci VO nabídky, popis technického řešení možného využití VO nabídky.

#### **8.2 Aktivity II.**

- 8.2.1 Základní technologické principy velkoobchodní nabídky (VO nabídka).
- 8.2.2 Konkrétní řešení, které umožní podporovanou síť sdílets žadateli o přístup v souladu s Přílohou 7b Výzvy.
- 8.2.3 Jaké kapacity jsou rezervovány pro případné žadatele o přístup v rámci VO nabídky, popis technického řešení možného využití VO nabídky, včetně návrhu umístění bodů pro přístup a propojení.

## **9 Ostatní informace (nepovinné)**

## **10 Výkresová část**

#### **10.1 Mapové podklady**

10.1.1 *Schématické* zakreslení průběhu sítě a umístění prvků sítě (bodů) do mapového podkladu (například použít měřítko vhodné pro zobrazení jednotlivých budov 1:10000) a

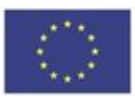

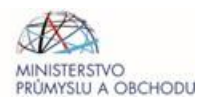

- jednotlivé body a úseky graficky rozlišit v členění požadovaném kap. 4.3.1.3 PpŽP:
	- o podle úrovně sítě
	- o podle druhu podporovaných aktivit
	- o podle způsobu realizace
	- o podle typu technologie/infrastruktury (optická nadzemní, optická podzemní, metalická nadzemní, metalická podzemní, rádiový směrový spoj, bezdrátová, …)
- body a úseky popsat ID bodu a ID úseku podle BodyUseky v Příl. 8:
	- o ze schématu musí být zřetelné úseky a jejich ID, které jsou v Příl. 8 jednotlivě uvedeny,
	- o ve schématu budou zakresleny také další/podrobnější úseky, jež jsou v Příl. 8 uvedeny jen souhrnně jedním řádkem, a to také označit ID úseku dle Příl. 8 (např. elipsou kolem všech úseků se stejným ID)
- v případě backhaulu jednotlivé body popsat projektovanou kapacitou,
- označením projektem pokrytých adresních míst,
- zákresem hranic dotčených ZSJ, obcí a intervenční oblasti.

Jako body zakreslit alespoň POP, CO, PB a příp. jiné propojovací body s nedotovanými sítěmi zahrnuté do projektu, případně využívané v projektu, aniž jsou podporovány (např. páteřní síť, BTS a propojovací body pro připojení BTS).

#### 10.1.2 *Širší vztahy* v měřítku vhodném pro zobrazení celé intervenční oblasti

- označit ZSJ a obce, v nichž žadatel podává jiné projekty v této výzvě
- označit ZSJ, v nichž byly spolufinancované z jiných výzev, na jimiž zavedenou síť se projekt připojuje
- trasy páteřních sítí a způsob napojení podporovaných sítí na páteřní sítě
- umístění peeringových center, kterými bude zajištěna VO nabídka pro Aktivity I.

Mapové podklady jsou předávány v elektronické formě ve formátu PDF, případně také DGN/DWG/DXF/SHP (georeferencované v systému S-JTSK a s vrstvami obsahujícími zvlášť mapový podklad, zvlášť hranice dotčených ZSJ a obcí, zvlášť označení pokrývaných adresních míst, zvlášť průběhy sítí a zvlášť umístění dalších prvků sítě).

#### **10.2 Schéma navrhované topologie sítě se všemi klíčovými uzly a úseky, příp. také logické schéma**

Grafické znázornění celkové topologie plánované sítě (vztahy mezi POP, CO, jednotlivými PB, DP a znázornění ZSJ, které jsou z jednotlivých těchto uzlů připojeny) a jejího napojení na páteřní síť, označení bodů podle BodyUseky v Příl. 8.

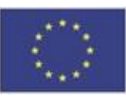

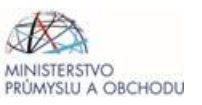